# **Redmine - Defect #3834 Add a warning when not choosing a member role**

2009-09-08 14:22 - Fredrik Frodlund

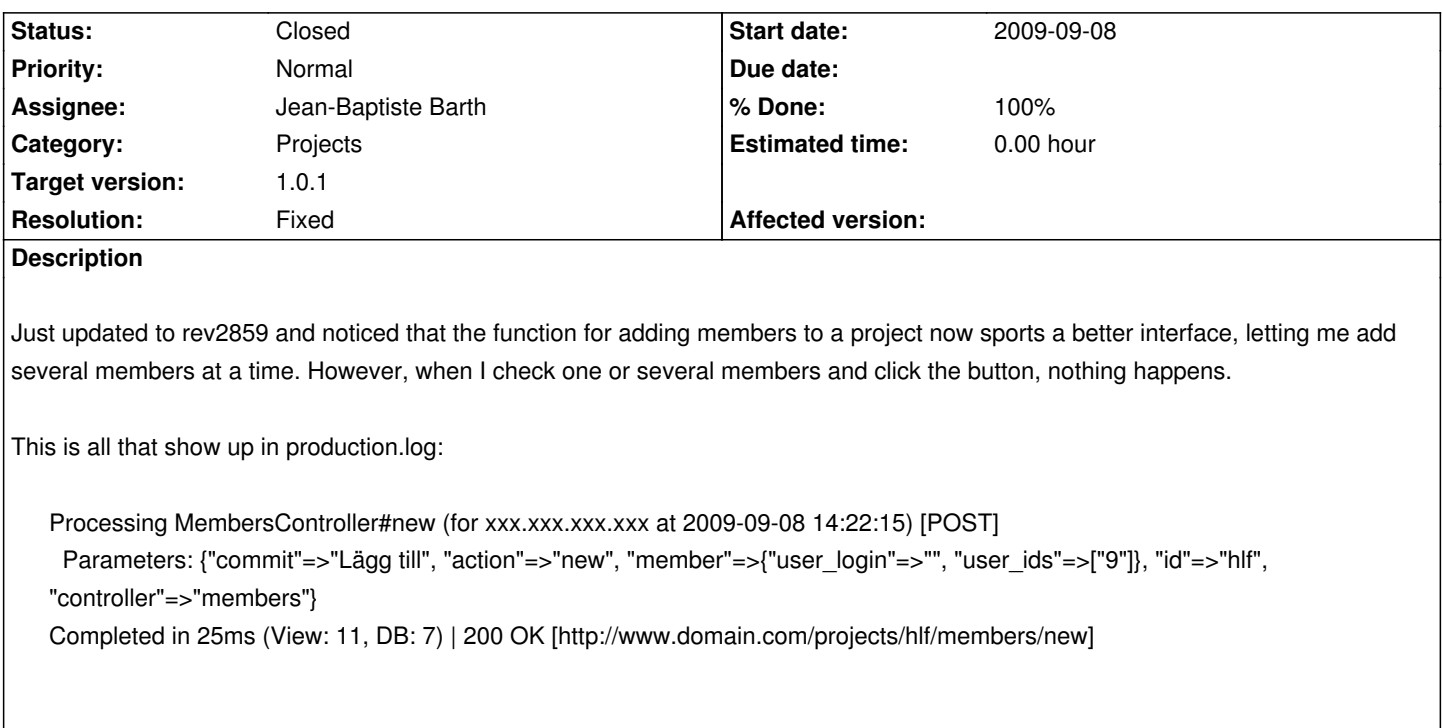

#### **Associated revisions**

## **Revision 3934 - 2010-08-11 00:37 - Jean-Baptiste Barth**

Added a warning when a new user or group membership is invalid. #3834

### **History**

### **#1 - 2009-09-09 09:42 - Fredrik Frodlund**

I forgot to supply information about the platform. So sorry! :)

**MySQL:** 5.0.51a-3ubuntu5.4-log **Ruby:** ruby 1.8.7 (2008-08-11 patchlevel 72) [x86\_64-linux] **Rails:** Rails 2.3.2 Redmine version:\* 0.8.4.stable.2859\*

#### **#2 - 2009-09-09 20:43 - Adam Piotr Żochowski**

Are you using Internet Explorer?

We found that it has problems with some of the ajax / dom routines.

Luckily for me, all my managers agreed to use Firefox/Chrome/Opera, while users can use whatever they want.

#### **#3 - 2009-09-09 20:53 - Fredrik Frodlund**

Nope, I'm primarily using Firefox 3.5.2 on Mac and I have also tried using Safari. I can see the loading box for a split second, and the nothing gets

added.

#### **#4 - 2009-09-10 03:00 - Eric Davis**

Fredrik Frodlund wrote:

*Rails: Rails 2.3.2*

*Redmine version:\* 0.8.4.stable.2859\**

Redmine isn't yet compatible with Rails 2.3.2. Can you post the output from script/about here to see what version Redmine is using?

### **#5 - 2009-09-11 11:03 - Fredrik Frodlund**

Sorry, that was a typo. We're using 2.1.2.

#### **#6 - 2009-09-11 19:23 - Adrian Cherry**

Hi,

I'm new to Redmine so apologies if I've got it wrong.

I suspect from the log file that you haven't selected a role for the new member. I can reproduce the error if I just select the new member and apply. If I select a new member and define a role for them then it all works fine. The log file entry then has an extra field role\_id=[].

Being the newbie round here I'm not sure how this could be progressed. Hopefully one of the main developers can help. If this is the problem you have seen then I'd suggest either a suitable warning message is flagged up on the web page or the member is added with a default role.

Hope this helps, **Regards** Adrian

## **#7 - 2009-09-12 11:17 - Fredrik Frodlund**

*- Status changed from New to Resolved*

Adrian, you are absolutely right! It never occured to me that I had to check the role while I added a new user.

I agree that some sort of warning is needed when a user forgets to check a role as new members are added. I am the living proof here that the are some lacking elements in the interaction of this process.

I'm setting this to resolved, however, we need to bring this issue regarding the interaction flaw to the attention of the developers.

#### **#8 - 2009-09-20 17:22 - Jean-Philippe Lang**

*- Subject changed from Unable to add members to a project to Add a warning when not choosing a member role*

*- Status changed from Resolved to New*

*- Priority changed from Urgent to Normal*

## **#9 - 2010-08-09 00:24 - Jean-Baptiste Barth**

Can you confirm it's ok in 1.0.0 RC ? I see a warning in a prompt when I forget to check a role, is it the desired behavior ?

## **#10 - 2010-08-09 09:34 - Jean-Baptiste Barth**

*- Assignee set to Jean-Baptiste Barth*

Ok, got it, sorry! I was looking at the wrong place (project settings instead of user edit page). I'll have a look at it.

## **#11 - 2010-08-11 00:43 - Jean-Baptiste Barth**

- *Status changed from New to Resolved*
- *Target version set to 1.0.1*
- *% Done changed from 0 to 100*
- *Resolution set to Fixed*

I added a warning in r3934.

I did it the same way it's done in project>settings>members, I think it will need a huge refactoring later.

## **#12 - 2010-08-19 06:35 - Eric Davis**

*- Status changed from Resolved to Closed*

Merged to 1.0-stable for release in 1.0.1.